### Technologies XML 2012 (XML'12)

# Quiz

# Partie 1

Exercice 1 Proposer un DTD adéquat pour le document suivant

```
<?xml version="1.0"?>
<librarie>
   <auteur>
      <nom>J. K. Rowling</nom>
      <livre>
         <titre>Harry Potter and
               the Sorcerer's Stone</titre>
         <vendeur>
            <nom>Amazon.com</nom>
            <prix>15</prix>
         </vendeur>
         <vendeur>
            <nom>Barnes & amp; Noble</nom>
            <prix>13</prix>
         </vendeur>
         <avis note="5" user="ghtf"/>
         \langleavis note="3"/>
      </livre>
      <livre>
         <titre>Harry Potter and
                the Deathly Hallows</titre>
         <vendeur>
            <nom>Amazon.com</nom>
            <prix>18</prix>
         </vendeur>
         \langle \text{avis note} = "5" / \rangle
```

```
<avis note="5" user="gfe"/>
          \langle \text{avis note} = "2" / \rangle<avis note="5"/>
          \langleavis note="5"/>
      </livre>
   </auteur>
   <auteur>
      <nom>H. Hesse</nom>
      <livre>
          <titre>Narcissus and Goldmund</titre>
          <vendeur>
             <nom>Amazon.com</nom>
             <prix>10</prix>
          </vendeur>
          <vendeur>
             <nom>Barnes & amp; Noble</nom>
             <prix>11</prix>
          </vendeur>
          <avis note="5" user="ghtf"/>
         \langleavis note="4"/>
         \langleavis note="5"/>
      </livre>
   </auteur>
</librarie>
```
<avis note="4" user="gsre"/>

#### Solution :

```
<!ELEMENT librairie (auteur*)>
<!ELEMENT auteur (nom,livre*)>
<!ELEMENT nom (#PCDATA)>
<!ELEMENT livre (titre,vendeur*,avis*)>
<!ELEMENT titre (#PCDATA)>
<!ELEMENT vendeur (nom,prix)>
<!ELEMENT prix (#PCDATA)>
<!ELEMENT avis EMPTY>
<!ATTLIST avis note CDATA #REQUIRED
              user CDATA #IMPLIED>
```
Exercice 2 Représenter le document suivant avec un arbre :

```
<?xml version="1.0"?>
<librarie>
   <auteur>
      <nom>J. K. Rowling<nom>
      <livre>
         <titre>Harry Potter</titre>
         <vendeur>
            <nom>Amazon.com</nom>
            <prix>15</prix>
         </vendeur>
         <avis note="3"/>
      </livre>
   <auteur>
   </auteur>
      </nom>H. Hesse</nom>
      <livre>
         <titre>Narcissus and Goldmund</titre>
         <vendeur>
            <nom>Amazon.com</nom>
            <prix>10</prix>
         </vendeur>
         <vendeur>
            <nom>Barnes & amp; Noble</nom>
            <prix>11</prix>
         </vendeur>
         <avis note="5" user="ghtf"/>
         \langleavis note="5"/>
      </livre>
   </auteur>
</librarie>
```
#### Solution :

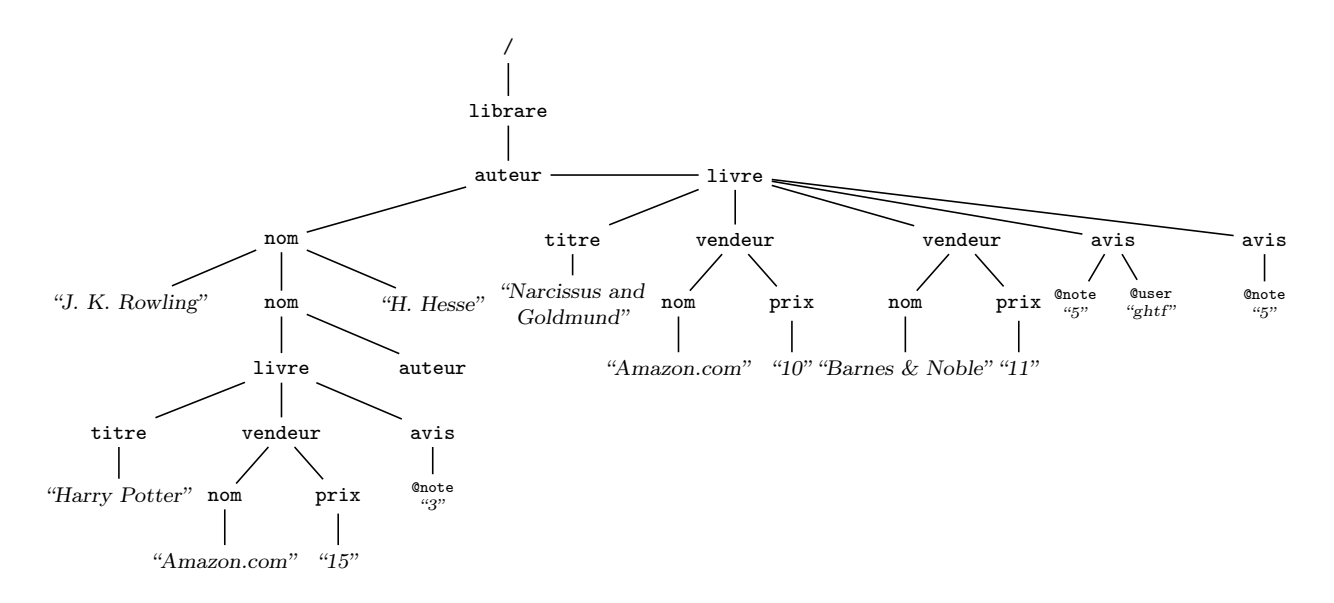

Exercice 3 Pour chaque élément de la liste proposer une expression régulière E pour les mots composés uniquement de symboles  $a$  et  $b$  telle que :

- 1. E corresponds à tout mot contenant une nombre paire d'occurrences de b.
- 2. E corresponds à tout mot contentant au plus 2 occurrences de  $a$
- 3. E n'utilise pas l'opérateur d'union et correspond à aba, abbba et aabbbbaa mais pas à baa, aaab, aaa ni bbb.

#### Solution :

- 1. a\*,(b,a\*,b,a\*)\*,a\* (si on considère des mots utilisants uniquement le symbole b, l'expression  $(b,b)*$  marche).
- 2. b\*,(a,b\*,(a,b\*)?)? (si on considère des mots utilisants uniquement le symbole a, l'expression (a?,a?) marche).
- 3. a+,b+,a+.

### Technologies XML 2012 (XML'12)

### Quiz

# Partie 2

Exercice 4 Pour le document suivant le schema du document de l'exercice 1 formuler en XPath les requêtes suivantes :

- 1. Trouver les titres des livres écrit par Erich Fromm ;
- 2. Trouver les titres des livres disponibles dans le magasin Barnes & Noble ;
- 3. Trouver les titres des livres qu'on peut acheter pour moins de 10 euros.
- 4. Trouver des auteurs qui ont écrit au moins un livre avec la note moyenne supérieure de 4 ;
- 5. Trouver les titres des livres dont tout les avis sont supérieurs à 3 ;
- 6. Trouver tous les vendeurs du livre "Handsmaid's Tale" par Margaret Atwood ;

7 ∗ . Trouver le(s) vendeurs le(s) moins cher(s) du livre "Handsmaid's Tale" par Margaret Atwood ;

Solution :

- 1. //auteur[nom="E. Fromm"]/livre/titre/text()
- 2. //livre[vendeur/nom="Barnes & Noble"]/titre/text()
- 3. //livre[.//prix < 10]/titre/text()
- 4. //auteur[livre[(sum(avis/@note)  $\div$  count(avis)) > 4.0]]/nom/text()
- 5. //livre[not (avis/@note <= 3)]/titre/text()
- 6. //auteur[nom="M. Atwood"]/livre[titre="Handsmaid's Tale"]/vendeur/nom/text()
- 7. //auteur[nom="M. Atwood"]/livre[titre="Handsmaid's Tale"]/

vendeur[not (prix > ../vendeur/prix)]/nom/text()